## **Zjadacz liter II**

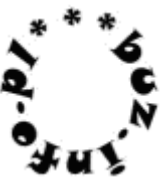

U Kajtka jest kolejny zjadacz liter. Gdy zobaczy jakieś słowo, lub nawet całe zdanie, zjada wszystkie znaki począwszy od czwartego. Jakie znaki pozostaną z wprowadzonego tekstu? Każdy tekst kończy się kropką, która również do niego należy.

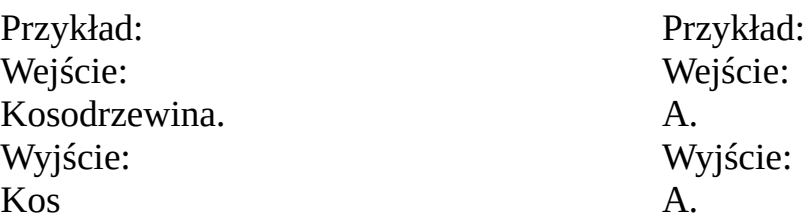

mała pomoc: help(rozkaz), input ( ), int ( ) float ( ), print ( )

tekst\_lub\_lista [a:b]